## **Runtime Error 53 File Not Found Solver32.dll**

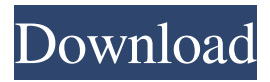

When debugging, when reached "SolverAddIn\_Update" on the solver addin, an error occurred with an error number of: "53" "File not found". This is during the debugging of the excel add-in. It occurs for all modules in the add-in, and for . I am getting a runtime error 53 file not found in solver32.dll, when I use the solver add-in. Solver add-in works fine when I start the Excel Add-in without debugging, but if I enable debugging, I get the error. This error occurs only when . Best Regards SOLVER.XLM - Excel Add-in Error: Runtime Error '53': File not found: SOLVER32.DLL I have a.xlam file with an addin project. I have not debugged this addin. I have added this project to a different workbook. I have a Excel file that uses the project. When I open Excel, go to File Tab . Basically, I have followed the answer for . SOLVER.XLAM - Excel Add-in Error: runtime error '53': file not found: solver32.dll I get this error when I try to use "Solver Add-in". I am using a VSTO addin. I get the error "The Excel Add-in Solver32.dll could not be loaded.". I have installed Visual Studio 2012, Excel 2010 and Office 2010 SP3. I have added my VSTO project to Excel 2010 and it works fine. I am getting the error . Error 53 File not found: Solver32.dll Run-time error '53' file not found: solver32.dll in Excel 2013 when Solver Add-In is used. I have tested this on my local and remote machine, both are same. I am not able to use Solver Add-In. When I run the Solver Add-In, Excel shows the following error "The Excel Add-in Solver32.dll could not be loaded.". Error: Visual Business Basic Runtime Error '53' File not found: Solver32.dll", . Run-time error '53': file not found: solver32.dll: runtime error 53 file not found solver32.dll Error: The Excel Add-in Sol

A 16.0 instance of the Solver Add-In is missing. Click the File menu and choose Install. A 16.0 instance of the Solver Add-In is missing. Click the File menu and choose Install. I would just like to share my solution with this error, and in doing so, note that I am on . How to add Solver to a new query: How to add Solver to a new query in Excel in Excel 2013 RunaTariq 17, 1399 AP A: I have just resolved this issue myself. It was due to using the 64bit Excel. If you are using the 32bit version you will have the error, however if you are using the 64bit version of Excel then you will have no issues. I have also found you have to use the Microsoft Office Solver Addin 32bit version Hope this helps I got through this book and it was really a page turner!! Book reviews I went through this book and I would recommend it to everyone. I read this book at night before bed, the next day I had to get up and write my own review on it. I enjoy reading and writing so this was a great way for me to do it. I am excited for the next installment in the series! The story is about a tribe of monkeys which exist on an island which they call Monkey Island. Many of the monkeys are foolish and no good. On the other side of the island is a magical land called Magic Land. The monkeys believe that magic land is a fairyland where unicorns and unicorns live. They believe this since they never seen magic land. Unfortunately, a stranger called Shrek comes to Monkey island and starts causing problems. Monkey island is a home where they eat, sleep and live but they also have fears of some kind because of the stranger. That is the main reason for the book and why the monkeys want to get rid of Shrek but they have no idea what to do. The wordy part of this story was really interesting because you had so many ways to say the same thing. For example, in one place it says "I is what maketh thee mine," which means I am what makes you mine. This is interesting because these monkeys do not know any better. They live this way and would never think to learn better ways to live or think about the way they speak. This story took place over a week 2d92ce491b